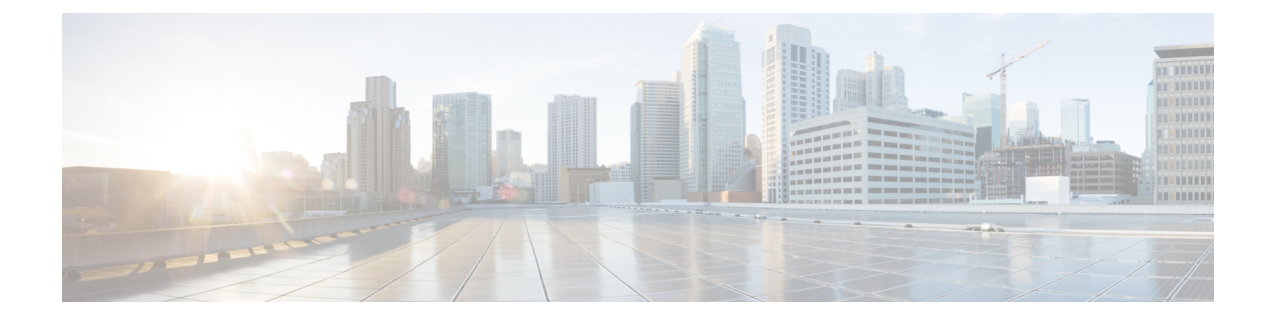

## **show hd-storage-policy**

This chapter includes the **show hd-storage-policy** command output tables.

- show [hd-storage-policy](#page-0-0) counters all, on page 1
- show [hd-storage-policy](#page-0-1) statistics all, on page 1

## <span id="page-0-0"></span>**show hd-storage-policy counters all**

**Table 1: show hd-storage-policy counters all Command Output Descriptions**

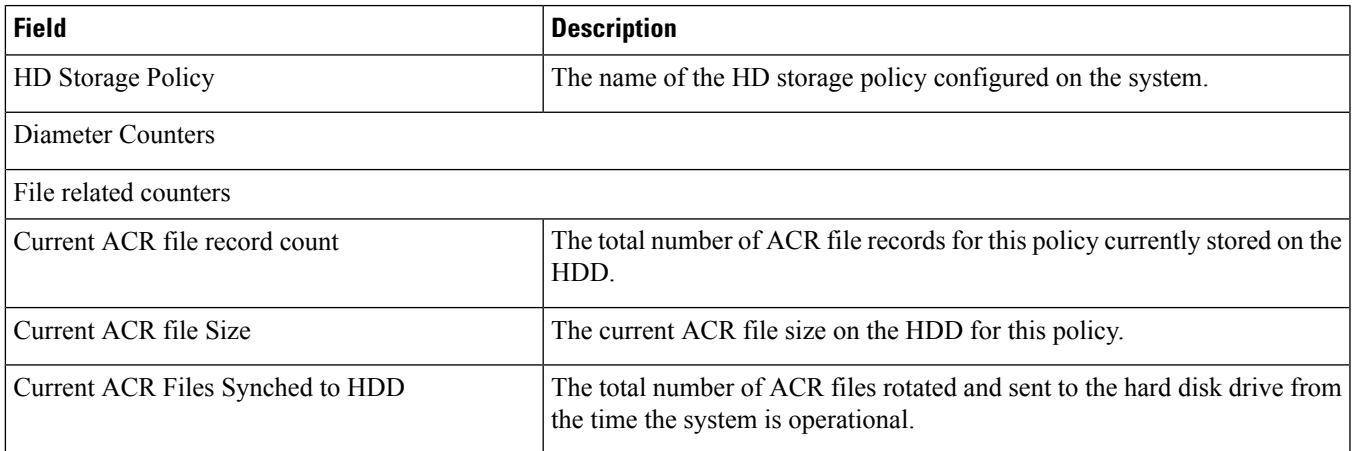

## <span id="page-0-1"></span>**show hd-storage-policy statistics all**

**Table 2: show hd-storage-policy statistics all Command Output Descriptions**

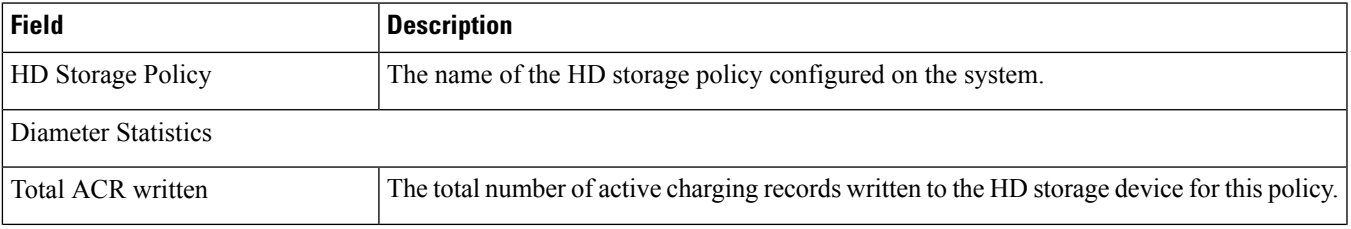

I

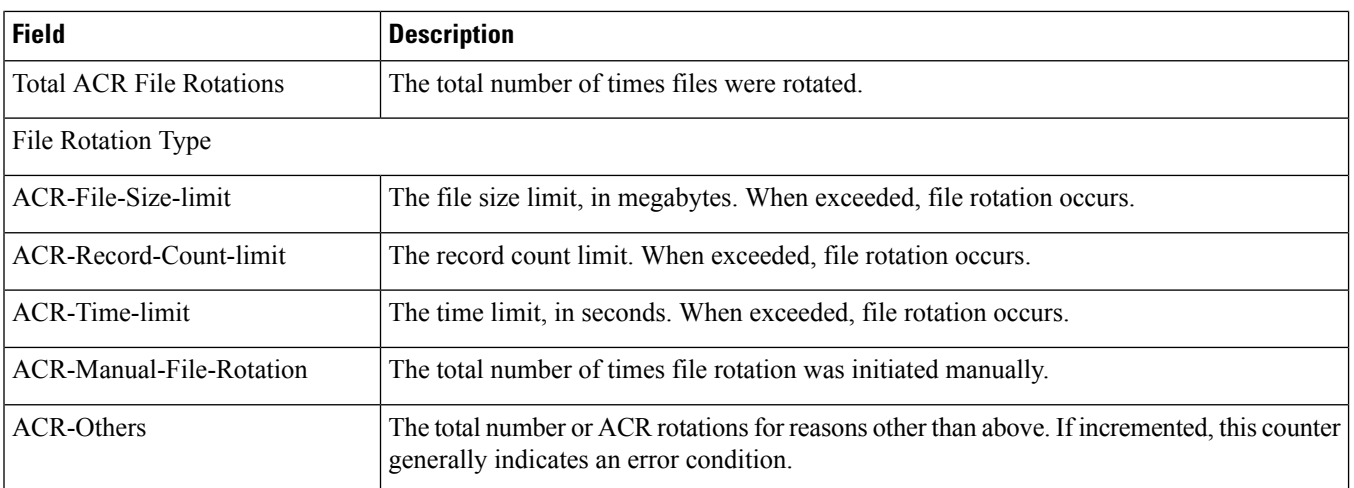

٦